**V/IK 519.683** 

## О. А. Широкова

## РАЗРАБОТКА ОБУЧАЮЩЕЙ ПРОГРАММЫ С ТЕСТОВЫМ КОНТРОЛЕМ ЗНАНИЙ СРЕДСТВАМИ УВА ПРОГРАММИРОВАНИЯ

Ключевые слова: обучающая программа, программирование в VBA, тестовый контроль знаний, объектно-ориентированное программирование.

В статье рассматривается разработка обучающей программы с тестовым контролем знаний по изучению объектно-ориентированной системы Delphi, созданной с помощью MS Power Point с использованием элементов программирования в Visual Basic for Application (VBA). Материал в обучающей программе разбит на последовательность смысловых единии. Задачи и вопросы служат для организации человеко-машинного диалога. Разработка обучающей программы является решением актуальной задачи создания прикладного обеспечения для повышения эффективности изучения объектно-ориентированного программирования.

Keywords: the training program, programming in VBA, test control of knowledge, object-oriented programming.

The development of the training program with test control of knowledge for studying of object-oriented Delphi system, created by means of MS PowerPoint with use of elements of programming in Visual Basic for Application (VBA) is considered in article. The material in the training program is broken into sequence of semantic units. Tasks and questions are for the organization of man-machine dialogue. Develop training programs a solution of the problem of creatingan actualapplication softwareto improve the efficiency of studying object-oriented programming.

Современный процесс обучения, который проходит в эпоху информатизациии массовой коммуникации сфер общественной жизни, требует существенного расширения арсенала средств обучения. Информатизация образования - это процесс обеспечения сферы образования разработки метолологией  $\mathbf{M}$ практикой  $\overline{M}$ оптимального использования современных средств информационно-коммуникационных технологий ориентированных  $(HKT)$ , повышение на эффективности процесса обучения [1,2,3].

Основные направления информатизации образования:

- информатизация как техническое оснащение образовательного учреждения;
- информатизация как внедрение новых информационных технологий  $\overline{\mathbf{R}}$ образование;
- информатизация как формирование информационной культуры субъектов образования;
- информатизация создание как информационного пространства (информационной среды) учебного заведения.

Основные направления использования ИКТ в учебном процессе: на этапе подготовки к занятию (использование электронных, информационных и Интернет-ресурсов при разработке лекций и при создании учебно-методических комплексов); при изложении нового материала - визуализация знаний презентаций Power Point: (программа  $\bf{B}$ интерактивные модели, динамические таблицы, Интернет-ресурсы); при проведении виртуальных занятий с использованием обучающих программ; при закреплении изложенного материала (разнообразные обучающие программы, лабораторные работы: индивидуальные  $\overline{u}$ дифференцированные формы организации учебной деятельности); при контроле и проверке

контролирующие программы; итоговое тестирование: при проведении занятий, результатом которых будет создание Web-страниц, проведение телеконференций. использование современных Интернет-технологий.

Новым видом обучения с использованием ИКТ стало программированное обучение. Под программированным обучением понимается управляемое усвоение учебного материала с обучающего помощью устройства  $(3BM, 3)$ программированный учебник, кинотренажер и др.). Программированный учебный материал представляет собой серию сравнительно небольших порций учебной информации (кадров, файлов, шагов), подаваемых в определенной логической последовательности. Работы Скиннера, Кроудера и лругих пелагогов-исслелователей лали толчок развитию трех различных видов обучающих программ (ОП): линейных, разветвленных и адаптивных, с помощью которых и строится процесс программированного обучения.

Основатель линейного программированного обучения - Б.Ф.Скиннер  $[4,5]$ ,  $\Box$ психологии Гарвардского университета, США. Впервые выступил со своей концепцией в 1954 г. ee  $\prod$ ри созлании Скиннер опирался на бихевиористскую психологию, в соответствии с которой обучение основано на принципе S - R, т.е. на появлении некоторых факторов (S - stimulus) и реакции на них (R - reaction). По этой концепции для усиленной. реакции, соответственно любой характерна склонность  $\mathbf{K}$ повторению  $\overline{M}$ закреплению. Поощрением для обучаемого является подтверждение программой каждого удачного шага, причем, учитывая простоту реакции, возможность совершения ошибки сводится к минимуму.

Линейная ОП - это обучающая программа. в которой весь учебный материал разбивается на последовательность смысловых единиц ("порций"). логически охватывающих весь предмет. Эти

"порции" должны быть достаточно малы, чтобы обучающийся делал как можно меньше ошибок. В конце каждой "порции" выполняются контрольные задания, однако порядок изучения "порций" не зависит от результатов выполнения этих заданий. В ходе обучения учащихся сразу же информируют о том, правильны или ошибочны их ответы, все обучаемые проходят по очереди все рамки программы, но каждый делает это в удобном ему темпе. Автор концепции разветвленного программирования – Норман А. Кроудер [6]. Разветвленная программа основана на выборе одного правильного ответа из нескольких данных, она ориентирует на текст многократного выбора. По мнению автора, выбор правильных ответов требует от обучаемых больших умственных способностей, нежели припоминание какой-то информации. Непосредственное подтверждение правильности ответа он считает своеобразным типом обратной связи.

Разветвленная ОП отличается от линейной тем, что обучающемуся в случае неправильного ответа при выполнении контрольных заданий может предоставляться дополнительная информация, которая позволит ему выполнить контрольное задание.

Построение адаптивной ОП основано на гипотезе, что некоторое количество ошибок необходимо для успешного обучения, т.е. если обучающийся все делает без ошибок, то эффект обучения будет меньше. Количество допущенных ошибок используется следующим образом: если процент ошибок падает ниже определенного уровня, то степень трудности обучения автоматически повышается; при возрастании процента ошибок выше определенного уровня степень трудности автоматически понижается.

Многие современные авторы выделяют четыре типа обучающих программ: тренировочные и контролирующие; наставнические; имитационные и моделирующие; развивающие игры.

Программы первого типа (тренировочные) предназначены для закрепления умений и навыков. Предполагается, что теоретический материал уже изучен. Эти программы в случайной последовательности предлагают вопросы и задачи и подсчитывают количество правильно и неправильно решенных задач (в случае правильного ответа может выдаваться поощряющая реплика). При неправильном ответе можно получить помощь в виде подсказки.

Программы второго типа (наставнические) предлагают теоретический материал для изучения. Задачи и вопросы служат в этих программах для организации человеко-машинного диалога, для управления ходом обучения. Так если ответы неверны, программа может «откатиться назад» для повторного изучения теоретического материала.

Программы наставнического типа являются прямыми наследниками средств программированного обучения 60-х годов в том смысле, что основным теоретическим источником современного компьютерного или

автоматизированного обучения следует считать программированное обучение.

По своей методической структуре педагогические программные средства, реализующие программированный подход, характеризуются наличием следующих блоков:

• блока, содержащего текстовое и графическое изложение теоретических основ некоторого раздела автоматизированного курса;

• контрольно-диагностического блока, контролирующего усвоение теоретических основ и управляющего обучением;

• блока автоматизированного контроля знаний, формирующего итоговую оценку знаний обучающегося.

В курсе «Использование информационнокоммуникационных технологий в учебном процессе» студентам предлагается разработать обучающие программы разных типов, в частности по изучению объектно-ориентированной системы Delphi. В статье рассматривается разработка обучающей программы с тестовым контролем знаний, созданной с помощью MS Power Point [7] с использованием элементов программирования в Visual Basic for Application (VBA) [8,9].

Материал по изучению объектноориентированной системы Delphi разбит на блоки, соответствующие заголовкам в оглавлении обучающей программы. Заголовки, в свою очередь, соответствуют разделам обучения. Каждый раздел содержит текстовое и графическое изложение теоретических основ и примеры с разбором задач. Далее идут вопросы, контролирующие усвоение теоретических основ и управляющие обучением.

Если обучаемый после прохождения тестового задания набрал необходимый процент правильных ответов, то ему предлагаются задания для самостоятельного выполнения, иначе он возвращается к повторному изучению теоретического и практического материала. При успешном выполнении тестового и самостоятельного заданий обучаемый переходит к следующему разделу.

Контролирующий тест работает в программе с шестью типами заданий: одиночный выбор, множественный выбор, установление порядка следования, установление соответствия между списками, ручной ввод числа, ручной ввод текста.

Контроль степени усвоения обучаемым материала организован с использованием программирования в VisualBasicforApplication. При создании слайдов с вопросами и вариантами ответов на слайде устанавливаются элементы управления: «Переключатели» для выбора одиночных ответов, «Флажки» для выбора множественных ответов, «Кнопки» для управления ходом выполнения тестового задания, «Надписи» для вывода сообщения о степени правильности ответа, «Поле» для ручного ввода числа или текста (рис. 1).

Обучаемый после ответа на очередной вопрос тестового задания для проверки степени правильности ответа может нажать кнопку «Прове-

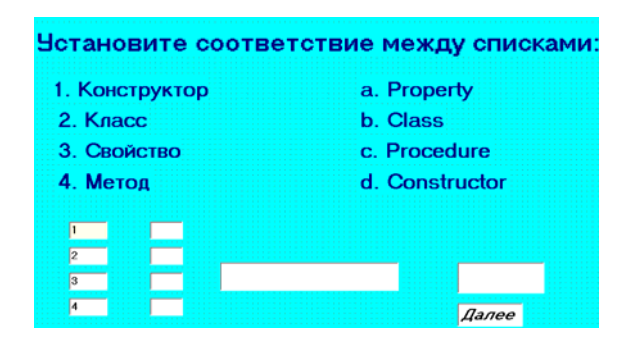

**Рис. 1 – Вид слайда с установлением соответствия**

рить», после чего появляется соответствующее сообщение. После нажатия эта кнопка и элементы управления, предназначенные для ввода ответов, становятся недоступными. Реакции на события отражены в программных кодах соответствующих обработчиков событий, например, при установлении соответствия между списками разработан следующий код:

Private Sub CommandButton1\_Click() If (TextBox5.Text = "d") And (TextBox6.Text = "b") And (TextBox7.Text = "a") And (TextBox8.Text  $=$  "c") Then  $'po = po + 1$ Label1.Caption = "Ответ правильный" Else Label1.Caption = " Ответнеправильный " End If  $TextBox5. Enabeled = False$  $TextBox6$ . Enabled = False  $TextBox7.Enabeled = False$ TextBox8.Enabled = False CommandButton1.Enabled = False EndSub

При нажатии кнопки «Далее» в окне с вопросами обучаемый переходит к следующему вопросу, для этого разработан следующий код:

Private Sub CommandButton2\_Click()  $vz = vz + 1$ If (TextBox5.Text = "d") And (TextBox6.Text = "b") And (TextBox7.Text = "a") And (TextBox8.Text = "c") Then  $po = po + 1$ End If  $TextBox5.Text = ""$  $TextBox6.Text = ""$ Label1.Caption = " "  $TextBox7.Text = ""$  $TextBox8.Text = ""$ TextBox5.Enabled = True TextBox6.Enabled = True TextBox7.Enabled = True TextBox8.Enabled = True CommandButton1.Enabled = True SlideShowWindows(1).View.Next EndSub

После ответа на все вопросы выводится окно с результатами (рис. 2).

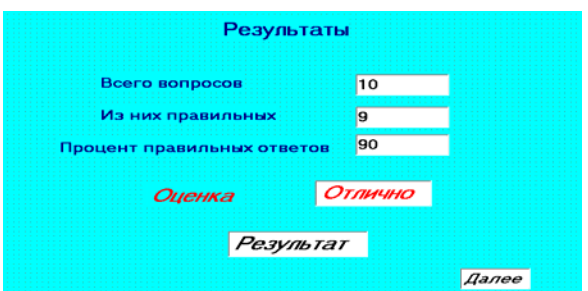

**Рис. 2 – Вид слайда с результатами тестирования**

После нажатия на кнопку "Результат" будет показано, сколько заданий в тесте, сколько из них выполнено правильно и каков процент результативности. На основе процента результативности выводится оценка, для этого разработан код:

Private Sub CommandButton1\_Click() Label1.Caption  $=$  vz Label 2. Caption  $=$  po pro = po /  $vz * 100$ Label3.Caption = pro If  $pro > 85$  Then Label4.Caption = "Отлично" End If If  $pro \le 85$  And  $pro > 60$  Then Label4.Caption = "Хорошо" End If If pro  $\leq 60$  And pro  $> 40$  Then Label4.Caption = "Удовлетворительно" End If If  $pro \leq 40$  Then Label4.Caption = "Плохо" End If End Sub

При нажатии кнопки «Далее» в окне с результатами в зависимости от процента результативности (более 55) обучаемый переходит к блоку «Самостоятельные задания», иначе – на повторное изучение. Соответствующий фрагмент кода указан ниже:

Ifpro>= 55 Then SlideShowWindows(1).View.Next Else SlideShowWindows(1).View.GotoSlide 3 EndIf

Таким образом, разработка обучающей программы является решением актуальной задачи создания прикладного обеспечения для повышения эффективности изучения объектноориентированного программирования[10].

Разработанная обучающая программа позволяет использовать компьютер как средство индивидуального обучения в условиях отсутствия ограничения по времени. Важно, чтобы обучаемый при компьютерном обучении не был ограничен жесткими временными рамками и проходил тест, контролирующий усвоение пройденного материала, в удобном ему темпе. Также важно, чтобы преподавателю не надо было работать на аудиторию в целом, а чтобы он мог пообщаться с каждым студентом, дать индивидуальную консультацию по обучающей программой работе  $\mathbf c$  $\,$   $\,$   $\,$   $\,$  $\overline{10}$ содержащемуся в ней материалу, помочь преодолеть индивидуальные затруднения. Использование таких программ повышает эффективность учебного процесса путем использования активных методов обучения и индивидуализации образовательных траекторий.

## Литература

- 1. Зиятдинов Н.Н., Дмитриева Л.М., Серёжкина А.Е., Дмитриев М.Е. Компьютерные технологии в науке и образовании //Вестник Казанского технологического университета. 2015. Т. 18. № 2. С. 357-361.
- 2. Хоменко А.А., Поникаров И.И. Интерактивный электронный учебник - машины и аппараты химических нефтегазопереработки//Вестник произволетв  $\mathbf{M}$ Казанского технологического университета. 2014. Т. 17. № 23. С. 483-485.
- 3. Е. М. Ибрагимова, К. О. Просюкова. Организация дистанционной формы обучения на примере сирийского виртуального университета //Вестник Казанского

технологического университета. 2014. Т. 17. № 24. С. 339-341

- 4. B.F. Skinner (1938). The Behavior of Organisms: An Experimental Analysis Cambridge, Massachusetts: B.F. Skinner Foundation. ISBN 1-58390-007-1, ISBN 0-87411-487-X
- 5. Ernest R. Hilgard (1939). "Review of B.F. Skinner's The Behavior of Organisms" Journal of the Experimental Analysis of Behavior (1988), 50(2), pp. 283-286.
- 6. Lockmiller D. A., Enoch H. Crowder, soldier, lawyer and statesman, (Columbia), 1955.
- 7. Петровская Т.А., Лозко Е.И., Кушнер Д.Л. VBA программирование в PowerPoint // Учебно-методическое пособие. - Минск: БНТУ, 2013. - 45с.
- 8. А. Гарнаев. Самоучитель VBA. Санкт-Петербург, Изд-во «БХВ-Петербург», 2002. - 512с.
- 9. Программирование на VisualBasicforApplications в Excel: учебное пособие / Р. Ш. Гайнанова, О. А. Широкова - Казань: КФУ, 2012. - 153с. http://kpfu.ru/main page?p sub=7046
- 10. Широкова О.А. Особенности обучения программированию на основе общности и различия принципов // Современные проблемы науки и образования. - 2015. - № 1; URL: http://www.scienceeducation.ru/121-17896

© О. А. Широкова - канл. физ.-мат. наук, лоцент кафелры Системотехники КНИТУ, oshirokova@mail.ru.

© O. A. Shirokova - PhD, Associate Professor of the Department of Systems Engineering, KNRTU, e-mail: oshirokova@mail.ru.